# Automate your home

#### with Home Assistant

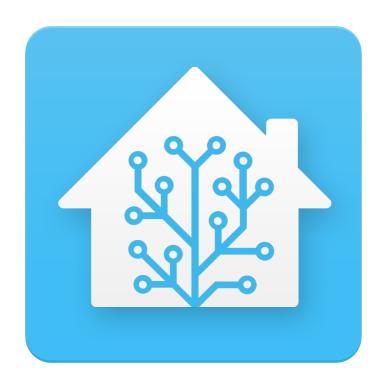

### Alternatives

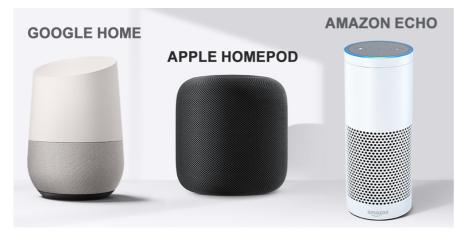

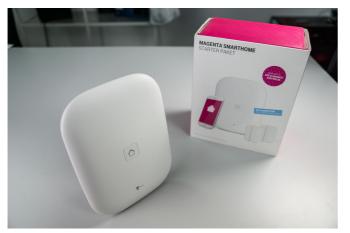

- Very convinient
- Everything happens in the Cloud
- Nice looking bricks without internet connection
- Always listening and sending home data about you
- No incentive to integrate with other brand's hardware

# What is Home Assistant?

- A central software which can listen to events which are happening in connected hardware, trigger automations and log what is happening
- Frontend written with Polymer and WebComponents
- Backend written in Python
- Over 1000 integrations to hardware and software
- Can be run everywhere where Python runs, Raspberry Pi, NUC, Laptop, Desktop, Server
- Really big community

### **UI example**

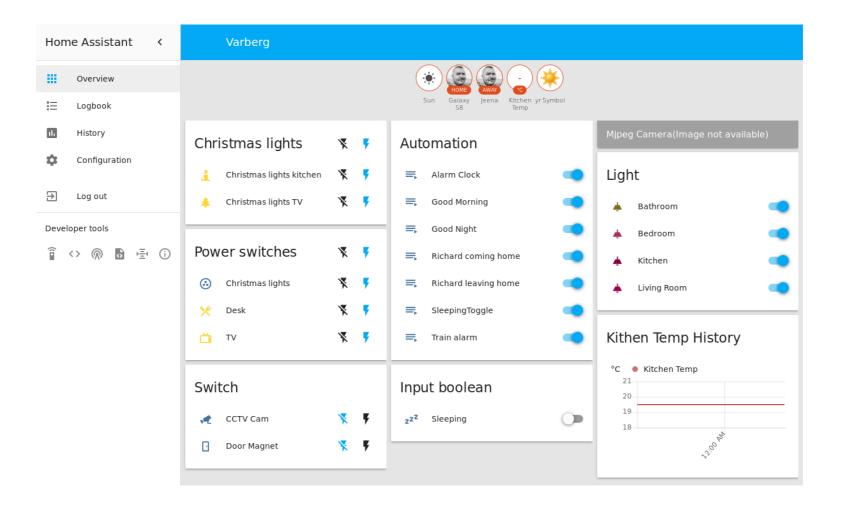

# Hass.io

- Super easy to set up:
  - Image to flash on your Raspberry Pi
- Extensible with from the UI available extensions (implemented as Docker images)
- Automatic updates
- Not as much controll over the software

### My (small) hardware setup

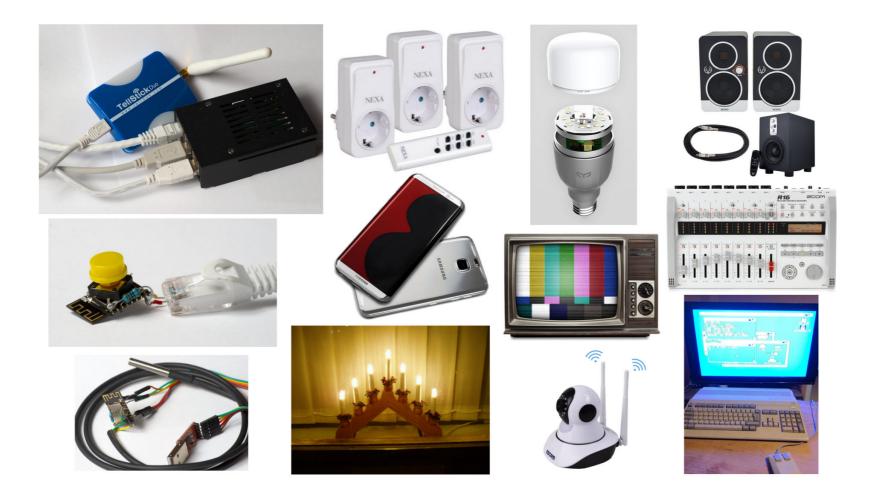

#### Software setup

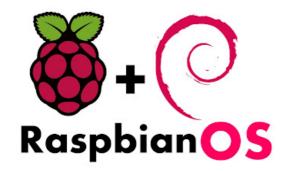

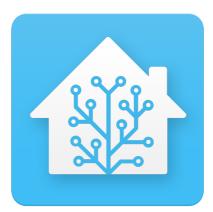

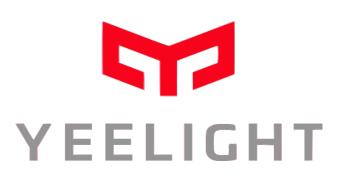

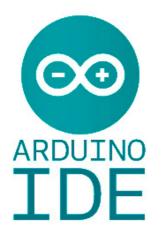

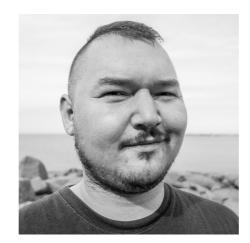

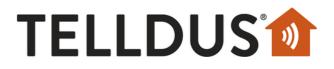

# My way of setting it up

- 1.Install Haspbian on Raspberry Pi
- 2.Compile + install telldus-core
- 3.Configure TellstickDuo
- 4.Install and configure BlueZ
- 5.Configure Home Assistant for hardware
- 6.Write automations
- 7.Build WiFi termometer and button
- 8.Configure them to be usefull in HA

#### **Presence detection**

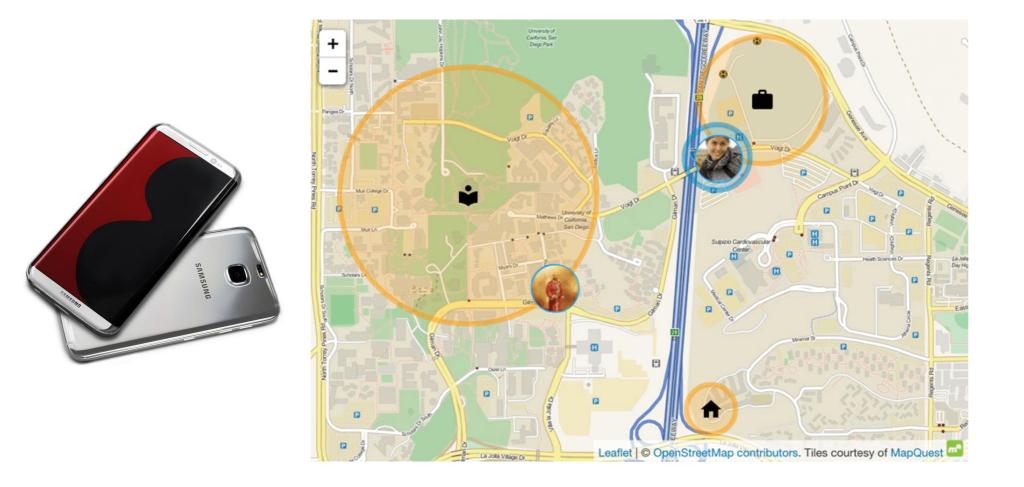

### Presence detection technology

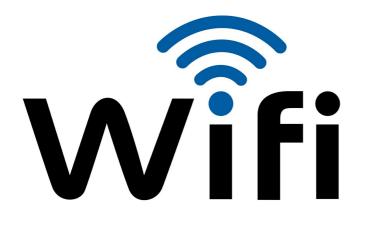

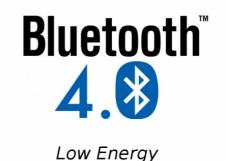

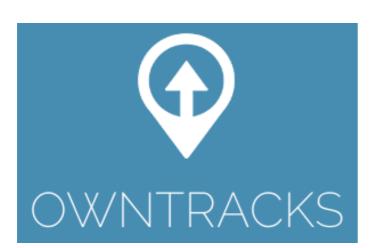

#### Google Maps location sharing

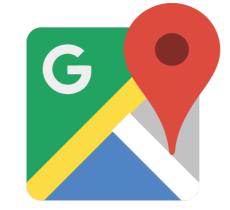

# Automating lights

- The easiest use case to come up with
- The easiest to set up
- Fairly expensive to replace all lights, especially to make it user friendly
- Cool show off effects
- Grouped in logical groups

- My setup are wifi bulbs with a open protocol
- Problematic when people use the switches
- Better, but more expensive, to replace the light switches.

### More wireless technologies

#### LPD433

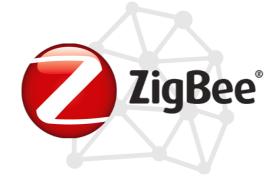

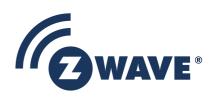

- Low power device 433 MHz
- UHF band in which licence free communication devices
- No mesh networking functionality
- No common protocoll
- Used for Citizens band radio
- Many have Nexa switches

- Open protocol
- Defined by ZigBee Alliance
- Mesh networking technology
- Philips Hue uses it

- Closed protocol
- Only available to their custommers
- Mesh networking technology
- Simple protocol

# Saving energy

- Automation to cut the power when I leave:
  - TV
  - Music amps / subwoofer
  - WiFi Access Point
  - Computer
  - Screen
  - Christmas lights
  - Ethernet switches

- Might want to add in the future:
  - Kitchen stove
  - Iron
  - Microwave

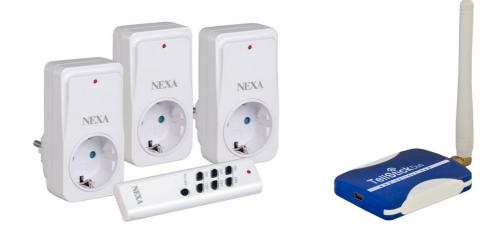

# Automations

- The heart of the system
- I don't have many yet but they're fun

| Pick automation to edit |   |
|-------------------------|---|
| Alarm Clock             | > |
| Good Morning            | > |
| Good Night              | > |
| Jeena coming home       | > |
| Jeena leaving home      | > |
| SleepingToggle          | > |
| Train alarm             | > |

#### Automation UI

| Trigger type State       |   | : |
|--------------------------|---|---|
| State                    |   |   |
| Entity                   |   |   |
| device_tracker.galaxy_s8 | × | • |
|                          |   |   |
| From                     |   |   |
| home                     |   |   |
|                          |   |   |
| To                       |   |   |
| not home                 |   |   |

| Action type<br>Call service         | :     |
|-------------------------------------|-------|
|                                     |       |
| Service                             |       |
| homeassistant.turn_off X            | •     |
| Service data                        |       |
| {                                   |       |
| "entity_id": "group.power_switches" |       |
| }                                   |       |
|                                     |       |
| Action type                         | :     |
| Call service -                      |       |
| Service                             |       |
| light.turn_off X                    | _     |
| <b>x</b>                            | •<br> |
| Service data                        |       |
| {}                                  |       |
|                                     |       |
|                                     | :     |
| Action type Call service            | ·     |
|                                     |       |
| Service                             |       |
| switch.turn_on X                    | •     |
| Service data                        |       |
| {                                   |       |
| "entity_id": "switch.cctv_cam"      |       |
| }                                   |       |
|                                     |       |

#### Automation UI 2

| Condition type                                                      |   | : |
|---------------------------------------------------------------------|---|---|
| State 🚽                                                             |   |   |
| Entity                                                              |   |   |
|                                                                     |   |   |
| device_tracker.galaxy_s8                                            | × | • |
| State                                                               |   |   |
| home                                                                |   |   |
|                                                                     |   |   |
|                                                                     |   |   |
|                                                                     |   |   |
| Condition type                                                      |   | : |
| State 👻                                                             |   |   |
|                                                                     |   |   |
| Entity                                                              |   |   |
| Entity                                                              |   |   |
| Entity input_boolean.sleeping                                       | × | • |
| input_boolean.sleeping                                              | × | • |
| input_boolean.sleeping<br>                                          | × | • |
| input_boolean.sleeping                                              | × | • |
| input_boolean.sleeping<br>                                          | × | • |
| input_boolean.sleeping<br>State<br>off                              | × | • |
| input_boolean.sleeping State off Condition type                     | × | • |
| input_boolean.sleeping<br>State<br>off                              | × | • |
| input_boolean.sleeping State off Condition type                     | × | • |
| input_boolean.sleeping State off Condition type Time                | × | • |
| input_boolean.sleeping State off Condition type Time After 06:00:00 | × | • |
| input_boolean.sleeping State off Condition type Time After          | × | • |

| Action type      |                        |                             | : |
|------------------|------------------------|-----------------------------|---|
| Call service     | T                      |                             |   |
| Service          |                        |                             |   |
| tts.picotts_say  |                        | ×                           | • |
|                  |                        |                             |   |
| Service data     |                        |                             |   |
| {                |                        |                             |   |
| "message": "Jeen | a, the train goes in 7 | minutes, if you don't go no | w |
| you'll be late!" |                        |                             |   |
|                  |                        |                             |   |

# Configuration

- Many things possible in UI
- Everything else in yaml config files
- Hardware configuration like normally on Linux in /etc

device\_tracker:
 platform: bluetooth\_tracker
 track\_new\_devices: no

mqtt:

broker: localhost port: 1883 client\_id: home-assistant username: !secret mqtt\_user password: !secret mqtt\_password

light:

platform: yeelight devices:
192.168.1.182:
name: Bathroom transition: 1000
192.168.1.122:
name: Living Room transition: 1000

# CCTV

- Only has power when I'm away
- Remote controll via open ONVIF protocol
- left, right, up, down
- MJPEG stream directly to the browser or HA UI
- Movement detection + notification on phone

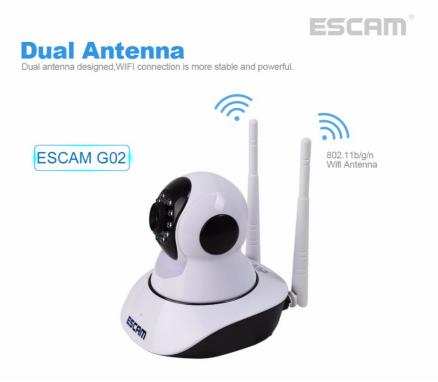

# States in my flat

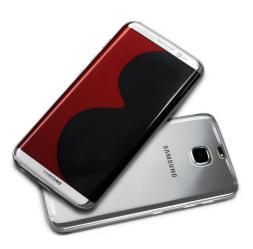

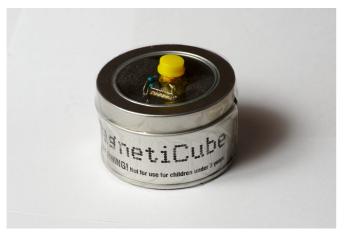

#### • Am I present?

- Bluetooth
- If my mobile phones Bluetooth is visible to the Rpi3's Bluetooth chip, doesn't need to be paired

#### • Am I sleeping?

- ESP8266 Button
- Sends MQTT message to HA on boot
- I press the button when I go to sleep and when I wake up

#### ESP8266-Button

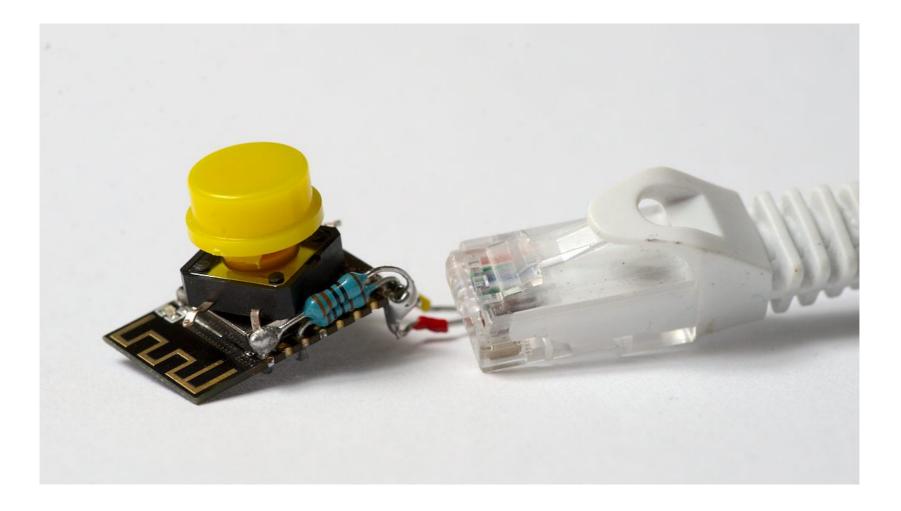

# **Open Source Hard- & Software**

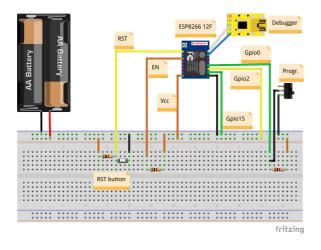

#### Setup:

- #define ssid "myssid"
  #define password "mypass"
  #define mqtt\_server "example.com"
  #define mqtt\_port 1883
- #define mqtt\_user "user"
- #define mqtt\_password "passwd"
- #define topic "sensor/sleeping"
- #define topic\_content "toggle"

- My first Open Source Hardware project
- Schema designed with fritzing
- Software is GPLv3
- Documentation on how to flash with Arduino IDE
- Consumes minimal amount of energy because it only runs for 2 seconds after pressing the button then goes to deep sleep
- Low lag, about 1s to boot, send MQTT message and HA switching on/off lamps

#### Let's look at the code

https://github.com/jeena/esp8266-button/bl ob/master/espbutton/espbutton.ino

### **Kitchen Temperature**

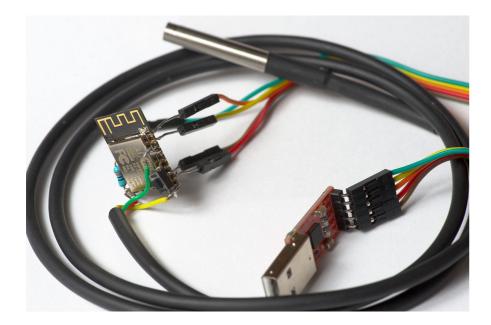

- It's cold in my flat but I need data on how cold it is
- ESP8266 (24 SEK) + DS18B20 (17 SEK) + old USB changer (0 SEK)
- Built in HTTP server responds to GET requests with a plaintext floating number like: 19.03
- https://github.com/jeena/esp8266-temperature
- Still need to document the hardware
- HA calls it periodically and saves the temperature in it's database
- Interesting party weekend graph

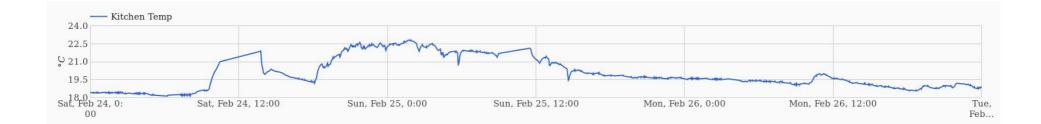

# Train alarm

- I always missed the train to work in the morning because I didn't look at the clock often enough
- Now HA reminds me that the train leaves really soon
- Speach is done locally by libttspico-utils, not in the cloud
- Might want to turn it off when in recorded telco with 100 people, otherwise it interrupts you several time

| on type                                                 |             | :  |
|---------------------------------------------------------|-------------|----|
| Il service 🔹                                            |             |    |
| vice                                                    |             |    |
| picotts_say                                             | ×           | •  |
|                                                         |             |    |
| vice data                                               |             |    |
|                                                         |             |    |
| message": "Jeena, the train goes in 7 minutes, if you ( | don't go na | ow |
| u'll be late!"                                          |             |    |
|                                                         |             |    |

### Different ways to trigger

|         |                          | 🖻 🕸 🏟 🐩 🗐 87% 🛢 15:47 |
|---------|--------------------------|-----------------------|
|         |                          |                       |
|         | Sun Galaxy S8 Jeena      | Kitchen<br>Temp       |
| Chri    | stmas lights             | × 7                   |
| Â.      | Christmas lights kitchen | × •                   |
| *       | Christmas lights TV      | × ¥                   |
| Pow     | er switches              | × F                   |
| $\odot$ | Christmas lights         | × •                   |
| ×       | Desk                     | × ¥                   |
| č       | TV                       | × ¥                   |
| How     | can I help?              |                       |
|         |                          | good night            |
| Swit    | ching every thing off    | , good night.         |
|         | <b>پ</b> ې               |                       |

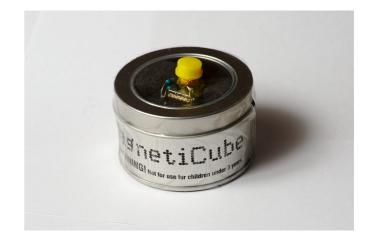

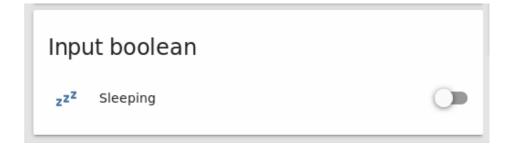

# Speaking with your HA and intents

*# Allows you to issue voice commands from the frontend in enabled browsers* 

conversation:

intents:

TellTime:

- What time is it

GoodNight:

- Good night

GoodMorning:

- Good morning

intent script: TellTime: speech: text: "Current local time is {{now().hour}}: {{now().minute}}" action: service: tts.picotts say data template: message: "Current local time is {{now().hour}}: {{now().minute}}" cache: false GoodNight: speech: text: "Switching every thing off, good night." action: service: input boolean.turn on data: entity id: input boolean.sleeping

# HA has over 1000 integrations

| All (1048)                    |                        |                             |                                      |                              |
|-------------------------------|------------------------|-----------------------------|--------------------------------------|------------------------------|
| Featured                      |                        |                             |                                      |                              |
| Added in 0.67                 | amazon echo            | $\overline{\bigcirc}$       | we                                   | â                            |
| (10)                          | Alexa / Amazon Echo    | Arduino                     | Belkin WeMo                          | Dark Sky                     |
| Added in 0.66<br>(12)         |                        |                             |                                      | 2                            |
| Added in 0.65                 | voice                  | diy                         | hub                                  | weather                      |
| (14)                          | 😪 ecobee               | •                           | Google Cast                          |                              |
| Alexan (21)                   | -                      | Carala Assistanti           | Ū.                                   |                              |
| Alarm (21)<br>Automation (20) | ecobee                 | Google Assistant            | Google Cast                          | IFTTT                        |
| Binary Sensor                 | hub                    | voice                       | media-player                         | automation                   |
| (72)                          |                        |                             |                                      | IOT + DIY = 🗇                |
| Calendar (6)                  | IKEA                   | KODI                        |                                      | <b>MySensor</b> <sup>®</sup> |
| Camera (33)                   | IKEA Trådfri (Tradfri) | Kodi                        | MQTT                                 | MySensors                    |
| Climate (33)                  | hub                    | media-player                | hub                                  | hub                          |
| Cover (25)                    |                        | ~                           | l                                    |                              |
| DIY (15)                      | nest                   | •                           | NUP PERSONAL<br>WIRELESS<br>LIGHTING | PLEX                         |
| Downloading (8)               | Nest                   | OwnTracks (via              | Philips Hue                          | Plex                         |
| Energy (12)                   | hub                    | HTTP)<br>presence-detection | hub                                  | media-player                 |
| Fan (12)                      | nub                    | presence-detection          | nub                                  | media-player                 |
| Finance (13)                  |                        | SONOS                       | wink                                 | GWAVE                        |
| Front end (5)                 | Pushbullet             | Sonos                       | Wink                                 | Z-Wave                       |
| Health (7)                    | Fushbullet             | 201102                      | VVIIIK                               | Z-Wave                       |
| History (15)<br>Hub (100)     | notifications          | media-player                | hub                                  | hub                          |

- About 10 commits per day
- Over 100 contributors
- Apache 2.0 license
- Forum
- Chat

## Helper software I use

- DuckDNS for access dynamic IP via subdomain
- Letsencrypt for HTTPS
- ZoneMinder for motion detection at other places where I only have a CCTV video stream

# My future plans

- Motion sensor at the toilet to switch the light on during the night
- Moving to a more powerfull machine, a NUC
- Voice recognition without cloud via snips, very difficult
- Unlocking the front door when I'm close by and automatically lock it afterwards

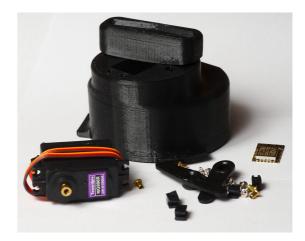

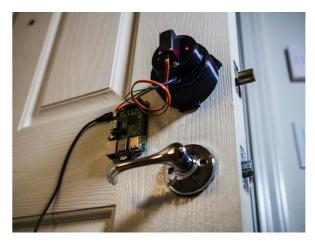

### **Questions / Discussion**

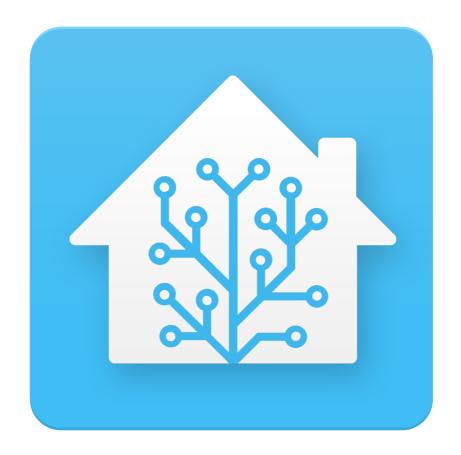